# Principles of Database Systems CSE 544

Lecture #1
Introduction and SQL

### Staff

- Instructor: Dan Suciu
  - CSE 662, suciu@cs.washington.edu
  - Office hour: Wednesdays, 1:30-2:20, CSE 662

- TA:
  - Paris Koutris, <u>pkoutris@cs.washington.edu</u>
  - Office hour: Tuesday 12:00-13:00, CSE 216

### Class Format

- Lectures Monday-Wednesday, 10:30-11:50
- 4 Homework Assignments
- Reading assignments
- A mini-research project

### Announcements

Some lectures are rescheduled (see calendar):

- Tuesday, April 3<sup>rd</sup>, 10:30-11:50. Room: TBD
- Friday, May 18<sup>th</sup>, 10:30-11:50. Room: 403
- Friday, May 25<sup>th</sup>, 10:30-11:50. Room: 403
- Wednesday, May 30<sup>th</sup>, 8:30 10:20. Room: 403

# Textbook and Papers

#### Official Textbook:

- Database Management Systems. 3<sup>rd</sup> Ed., by Ramakrishnan and Gehrke. McGraw-Hill.
- Book available on the Kindle too
- Use it to read background material
- You may borrow it, no need to buy

#### Other Books

- Foundations of Databases, by Abiteboul, Hull, Vianu
- Finite Model Theory, by Libkin

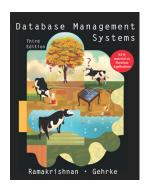

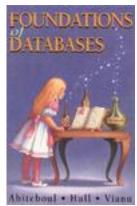

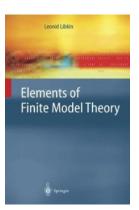

# Textbook and Papers

- Nine papers to read and review
  - Mix of old seminal papers and new papers
  - Papers available online on class website
  - Most papers available on Kindle
  - Some papers come from the "red book" [no need to get it]

Plus a couple of optional readings

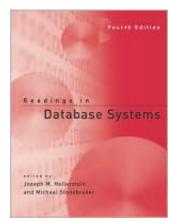

### Resources

Web page:

http://www.cs.washington.edu/education/courses/cse544/12sp/

- Lectures
- Reading assignments
- Homework assignments
- Projects
- Mailing list:
  - Announcements, group discussions

### Content of the Class

#### Relational Data Model

 SQL, Relational calculus, Data Models, Constraints+Views,

#### Systems

 Storage, query execution, query optimization, database statistics, parallel databases

#### Theory

 Query complexity, query containment, datalog, bounded tree-width

#### Miscellaneous

Transactions, provenance, data privacy

### **Evaluation**

- Assignments 50%:
  - Four assignments: programming + theory
- Project 30%: Groups of 1-3
  - Small research or engineering. Start thinking now!
- Paper reviews, class participation 20%:
  - Individual
  - Due by the beginning of each lecture
  - Reading questions are posted on class website

## Assignments 50%

HW1: Data Analysis Pipeline

programming

HW2: Database Systems

programming

HW3: Database theory

theory

HW4: Miscellaneous

theory

We will accept late assignments with valid excuse

# Assignments 50%

- HW1: Data Analysis Pipeline posted!
  - Design schema: E/R diagram, tables
  - Install postres, import the DBLP data
  - Transform DBLP data to your schema SQL
  - Do data analysis SQL, SQL, SQL, ...
  - Draw graphs Excel

Due: Sunday, April 8, 11:59pm

## Project 30%

- Teams: 1-3 students
- Topics: choose one of:
  - A list of mini-research topics (see Website, check updates)
  - Come up with your own (related to your own research)
- Deliverables (see Website for dates)

– M1: teamsApril 1<sup>st</sup>

M2: project proposal April 22<sup>nd</sup>

M3: major milestone
 May 13<sup>th</sup>

M4: presentation on Tuesday May 29<sup>th</sup>, 10-12, CSE 405

M5: final report
 June 3<sup>rd</sup>

Amount of work may vary widely between groups

# Paper Reviews and Class Participation 20%

- Reviews: 1/2 page in length
  - Summary of the main points of the paper
  - Critical discussion of the paper
- Review questions
  - For some papers, we will post reading questions to help you figure out what to focus on when reading the paper
  - Please address these questions in your reviews
- Discussions
  - Ask questions, raise issues, think critically
  - Learn to express your opinion
  - Respect other people's opinions
- Grading: credit/no-credit
  - You can skip one review without penalty
  - MUST submit review BEFORE lecture
  - Individual assignments (but feel free to discuss paper with others)

### Goals of the Class

#### This is a CSE graduate level class!

- Using databases in research:
  - Data analysis pipeline
  - Expert use of database systems (Postgres) and of novel data analysis tools (MapReduce)
- Using database concepts in research:
  - Algorithms/techniques for massive data processing/analysis (sequential and/or parallel)
  - Theory of query complexity, datalog
- Exposure to database research:
  - Query processing, provenance, privacy, theory...

# Background

#### You should have heard about most of:

- E/R diagrams
- Normal forms (1<sup>st</sup>, 3<sup>rd</sup>)
- SQL
- Relational Algebra
- Indexes, search trees
- Search in a binary tree

- Query optimization (e.g. join reordering)
- Transactions
- PTIME, NP, LOGSPACE
- Logic: ∧, ∨, ∀, ∃,¬, ∈
- Reachability in a graph

We will cover these topics in class, but assume some background

Most topics are covered in detail by the lecture notes from P544, available at <a href="http://www.cs.washington.edu/education/courses/csep544/11au/">http://www.cs.washington.edu/education/courses/csep544/11au/</a>

# Agenda for Today

 Brief overview of a traditional database systems

SQL

### Databases

What is a database?

Give examples of databases

### **Databases**

#### What is a database?

A collection of files storing related data

### Give examples of databases

 Accounts database; payroll database; UW's students database; Amazon's products database; airline reservation database

# Database Management System

What is a DBMS?

Give examples of DBMS

# Database Management System

#### What is a DBMS?

 A big C program written by someone else that allows us to manage efficiently a large database and allows it to persist over long periods of time

### Give examples of DBMS

- DB2 (IBM), SQL Server (MS), Oracle, Sybase
- MySQL, Postgres, ...

### **Market Shares**

From 2006 Gartner report:

IBM: 21% market with \$3.2BN in sales

Oracle: 47% market with \$7.1BN in sales

Microsoft: 17% market with \$2.6BN in sales

# An Example

The Internet Movie Database

http://www.imdb.com

 Entities: Actors (800k), Movies (400k), Directors, ...

 Relationships: who played where, who directed what, ...

### Note

- In other classes at UW (344, 444, 544p):
  - We use IMDB/SQL Server for extensive practice of SQL
- In 544:
  - We will use DBLP/postgres, which is more handson and more research'y
- If you want to practice more SQL:
  - Let me know and I will arrange for you to have access to the IMDB database and/or to SQL Server.

### **Tables**

**Actor:** 

| id     | fName | IName | gender |
|--------|-------|-------|--------|
| 195428 | Tom   | Hanks | М      |
| 645947 | Amy   | Hanks | F      |
|        |       |       |        |

#### Casts:

| pid    | mid    |
|--------|--------|
| 195428 | 337166 |
|        |        |

#### Movie:

| id     | Name      | year |
|--------|-----------|------|
| 337166 | Toy Story | 1995 |
|        |           |      |

### SQL

SELECT \*
FROM Actor

SELECT count(\*)
FROM Actor

SELECT \*
FROM Actor
WHERE IName = 'Hanks'

### SQL

```
SELECT *
FROM Actor x, Casts y, Movie z
WHERE x.Iname='Hanks'
and x.id = y.pid
and y.mid=z.id
and z.year=1995
```

This query has selections and joins

817k actors, 3.5M casts, 380k movies; How can it be so fast?

### How Can We Evaluate the Query?

**Actor:** 

Casts:

Movie:

| id | fName | IName | gender |
|----|-------|-------|--------|
|    |       | Hanks |        |
|    |       |       |        |

| pid | mid |
|-----|-----|
|     |     |
|     |     |

| id | Name | year |
|----|------|------|
|    |      | 1995 |
|    |      |      |

Plan 1: . . . . [ in class ]

Plan 2: . . . . [ in class ]

# **Evaluating Tom Hanks**

#### Classical optimization techniques:

Pushing selections down

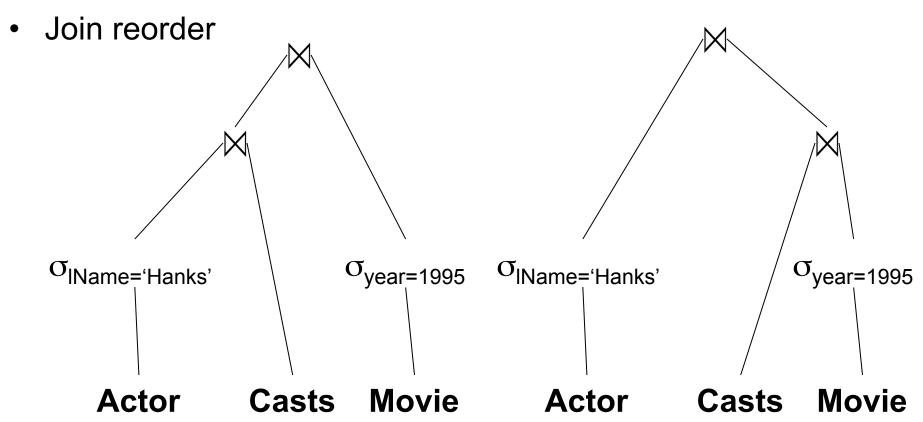

## Optimization and Query Execution

- Indexes: on Actor.IName, on Movie.year
- Query optimization
  - Access path selection
  - Join order
- Statistics

Multiple implementations of joins

### Terminology for Query Workloads

- OLTP (OnLine-Transaction-Processing)
  - Many updates: transactions are critical
  - Many "point queries": access record by key
  - Commercial applications

- Decision-Support
  - Many aggregate/group-by queries.
  - Sometimes called data warehouse
  - Data analytics

# Physical Data Independence

#### Physical data independence:

- Applications are isolated from changes to the physical organization:
  - Adding or dropping an index

```
(Actor, Movie*)* v.s.(Movie, Actor*)* v.s.(Movie*, Casts*, Actor*)
```

#### Translating WHAT to HOW:

- SQL = WHAT we want = declarative
- Relational algebra = HOW to get it = algorithm
- RDBMS are about translating WHAT to HOW

### **Transactions**

- Recovery + Concurrency control
- ACID =
  - Atomicity ( = recovery)
  - Consistency
  - Isolation ( = concurrency control)
  - Durability
- Transactions are critical in business apps, but less important in data analytics and research in general
  - In 544 we discuss them only towards the end
  - In 344, 444, 544p we cover them early and extensively

### Client/Server Architecture

- One server: stores the database
  - called DBMS or RDBMS
  - Usually a beefed-up system:
    - Can be cluster of servers, or parallel DBMS
    - You can use the postgres server on CUBIST in this class, but I strongly prefer that you install the postgres server on your own computer
- Many clients: run apps and connect to DBMS
  - Interactive: psql (postgres), Management Studio (SQL Server)
  - Java/C++/C#/... applications
  - Connection protocol: ODBC/JDBC
- Exceptions exists; e.g. SQL Lite

### SQL

Will discuss SQL rather quickly in 1.5 lectures

- Resources for learning SQL:
  - The slides in this lecture and in CSEP544
  - The textbook
  - Postgres: type \h or \?
- Start working on HW1!

### SQL

- Data Manipulation Language (DML)
  - Querying: SELECT-FROM-WHERE
  - Modifying: INSERT/DELETE/UPDATE

- Data Definition Language (DDL)
  - CREATE/ALTER/DROP
  - Constraints: will discuss these in class

Table name

# Tables in SQL Attribute names

**Product** 

Key

| <u>PName</u> | Price    | Category    | Manufacturer |
|--------------|----------|-------------|--------------|
| Gizmo        | \$19.99  | Gadgets     | GizmoWorks   |
| Powergizmo   | \$29.99  | Gadgets     | GizmoWorks   |
| SingleTouch  | \$149.99 | Photography | Canon        |
| MultiTouch   | \$203.99 | Household   | Hitachi      |

Tuples or rows

# Creating Tables, Importing Data

```
CREATE TABLE Product (
pname varchar(10) primary key,
price float,
category char(20),
manufacturer text
);
```

```
INSERT INTO Product VALUES ('Gizmo', 19.99, 'Gadgets','GizmoWorks'); INSERT INTO Product VALUES ('Powergizmo',29.99,'Gadgets','GizmoWorks'); INSERT INTO Product VALUES ('SingleTouch',149.99,'Photography','Canon'); INSERT INTO Product VALUES ('MultiTouch', 203.99,'Household','Hitachi');
```

Better: bulk insert (but database specific!)

# Other Ways to Bulk Insert

```
CREATE TABLE Product (
pname varchar(10) primary key,
price float,
category char(20),
manufacturer text
);
```

```
INSERT into Product (
SELECT ...
FROM ...
WHERE...
);
```

Quick method: create AND insert

```
CREATE TABLE Product AS
SELECT ...
FROM ...
WHERE...
```

## Data Types in SQL

- Atomic types:
  - Characters: CHAR(20), VARCHAR(50)
  - Numbers: INT, BIGINT, SMALLINT, FLOAT
  - Others: MONEY, DATETIME, ...
  - Note: an attribute cannot be another table!
- Record (aka tuple)
  - Has atomic attributes
- Table (relation)
  - A set of tuples

### **Normal Forms**

#### First Normal Form

- All tables must be flat tables
- Why?

#### Boyce Codd Normal Form

- The only functional dependencies are from a key
- What is a "functional dependency"?
- Why?

#### Third Normal Form

- The only functional dependencies are from keys, except ...
   [boring technical condition here]
- Why?

### **Normal Forms**

#### First Normal Form

- All tables must be flat tables
- Why? Physical data independence!

#### Boyce Codd Normal Form

- The only functional dependencies are from a key
- What is a "functional dependency"?
- Why? Avoid data anomalies (redundancy, update, delete)

#### Third Normal Form

- The only functional dependencies are from keys, except ...
   [boring technical condition here]
- Why? Because that's how we can recover all FD's.

Your schema in HW1 should be in BCNF (easier than it sounds)

## Simple Selection Queries in SQL

```
SELECT *
FROM Product
WHERE category='Gadgets'
```

```
SELECT *
FROM Product
WHERE category LIKE 'Ga%'
```

```
SELECT *
FROM Product
WHERE category > 'Gadgets'
```

```
SELECT *
FROM Product
WHERE category LIKE '%dg%'
```

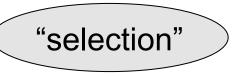

### "DISTINCT", "ORDER BY", "LIMIT"

SELECT DISTINCT category FROM Product

```
SELECT pname, price, manufacturer FROM Product
WHERE category='gizmo' AND price > 50
ORDER BY price, pname
LIMIT 20
```

# Keys and Foreign Keys

#### Company

Key

| <u>CName</u> | StockPrice | Country |
|--------------|------------|---------|
| GizmoWorks   | 25         | USA     |
| Canon        | 65         | Japan   |
| Hitachi      | 15         | Japan   |

#### **Product**

| <u>PName</u> | Price    | Category    | Manufacturer |
|--------------|----------|-------------|--------------|
| Gizmo        | \$19.99  | Gadgets     | GizmoWorks   |
| Powergizmo   | \$29.99  | Gadgets     | GizmoWorks   |
| SingleTouch  | \$149.99 | Photography | Canon        |
| MultiTouch   | \$203.99 | Household   | Hitachi      |

Foreign key

### Joins

```
Product (<u>PName</u>, Price, Category, Manufacturer)
Company (<u>CName</u>, stockPrice, Country)
```

Find all products under \$200 manufactured in Japan;

```
SELECT x.PName, x.Price
FROM Product x, Company y
WHERE x.Manufacturer=y.CName
AND y.Country='Japan'
AND x.Price <= 200
```

### Semantics of SQL Queries

```
SELECT a_1, a_2, ..., a_k
FROM R_1 AS x_1, R_2 AS x_2, ..., R_n AS x_n
WHERE Conditions
```

```
\label{eq:answer} \begin{aligned} &\text{Answer} = \{\} \\ &\text{for } x_1 \text{ in } R_1 \text{ do} \\ &\text{for } x_2 \text{ in } R_2 \text{ do} \\ &\cdots \\ &\text{for } x_n \text{ in } R_n \text{ do} \\ &\text{ if Conditions} \\ &\text{ then } \text{Answer} = \text{Answer} \cup \{(a_1, \dots, a_k)\} \\ &\text{return } \text{Answer} \end{aligned}
```

## Subqueries

- A <u>subquery</u> is another SQL query nested inside a larger query
- Also called nested queries
- A subquery may occur in:
  - SELECT
  - FROM
  - WHERE

Rule of thumb: avoid writing nested queries when possible; keep in mind that sometimes it's impossible

### Universal Quantifiers

Product (pname, price, company) Company(<u>cname</u>, city)

Find cities where there exists a company such that all its products have price < 100

Universal quantifiers are hard!

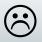

### **Universal Quantifiers**

Product (<u>pname</u>, price, company) Company(<u>cname</u>, city)

Find cities where there exists a company such that <u>all</u> its products have price < 100

Relational Calculus (a.k.a. First Order Logic) – next lecture

 $\{y \mid \exists x. Company(x,y) \land (\forall z. \forall p. Product(z,p,x) \rightarrow p < 100) \}$ 

### **Universal Quantifiers**

De Morgan's Laws:

$$\neg(A \land B) = \neg A \lor \neg B$$
  
 $\neg(A \lor B) = \neg A \land \neg B$   
 $\neg \forall x. P(x) = \exists x. \neg P(x)$   
 $\neg \exists x. P(x) = \forall x. \neg P(x)$ 

 $\neg(A \rightarrow B) = A \wedge \neg B$ 

```
\{y \mid \exists x. Company(x,y) \land (\forall z. \forall p. Product(z,p,x) \rightarrow p < 100)\}
```

=

```
\{y \mid \exists x. Company(x,y) \land \neg (\exists z \exists p. Product(z,p,x) \land p \ge 100) \}
```

=

```
\{y \mid \exists x. Company(x,y)\} - \{y \mid \exists x. Company(x,y) \land (\exists z \exists p. Product(z,p,x) \land p \ge 100)\}
```

Product (<u>pname</u>, price, company) Company(<u>cname</u>, city)

### Universal Quantifiers: NOT IN

1. Find *the other* companies: i.e. s.t. <u>some</u> product ≥ 100

```
SELECT DISTINCT x.city
FROM Company x
WHERE x.cname IN (SELECT y.company
FROM Product y
WHERE y.price >= 100
```

2. Find all companies s.t. <u>all</u> their products have price < 100

```
SELECT DISTINCT x.city
FROM Company x
WHERE x.cname NOT IN (SELECT y.company
FROM Product y
WHERE y.price >= 100
```

Product (<u>pname</u>, price, company)
Company(<u>cname</u>, city)

### Universal Quantifiers: NOT EXISTS

1. Find *the other* companies: i.e. s.t. <u>some</u> product ≥ 100

```
SELECT DISTINCT x.city
FROM Company x
WHERE EXISTS (SELECT y.company
FROM Product y
WHERE x.cname = y.company AND y.price >= 100
```

2. Find all companies s.t. <u>all</u> their products have price < 100

```
FROM Company x

WHERE NOT EXISTS (SELECT y.company
FROM Product y
WHERE x.cname = y.company AND y.price >= 100
```

Product (<u>pname</u>, price, company)
Company(<u>cname</u>, city)

### Universal Quantifiers: ALL

```
SELECT DISTINCT x.city
FROM Company x
WHERE 100 > ALL (SELECT y.price
FROM Product y
WHERE y.company = x.cname)
```

# A Taste of Theory

- Can we unnest the *universal* quantifier query?
  - –Can we write it as a simple SELECT-FROM-WHERE query?

### Monotone Queries

- A query Q is monotone if:
  - Whenever we add tuples to one or more of the tables...
  - ... the answer to the query cannot contain fewer tuples
- Fact: all unnested queries are monotone
  - Proof: using the "nested for loops" semantics
- Fact: A query a universal quantifier is not monotone
- Consequence: we cannot unnest a query with a universal quantifier

### Queries that must be nested

- Queries with universal quantifiers or with negation
- The drinkers-bars-beers example next
- This is a famous example from textbook on databases by Ullman

#### **Rule of Thumb:**

Non-monotone queries cannot be unnested. In particular, queries with a universal quantifier cannot be unnested